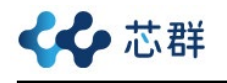

# BX OTP MCU ORPP 使用指南

文件编号: AN0002SC

# 简介

芯群推出的 OTP MCU 系列具有 OTP ROM 参数烧录功能 (简称:ORPP)。通过 ORPP 功能单 片机在生产过程中可对关键参数再次烧录,关键参数例如:标定参数数值、唯一的序列号、 安全密钥或设备标识符等数据。对于 OTP 型 MCU,通过使用 ORPP 功能可省去因标定参数 时写入而需要外挂的 EEPROM IC, 从而进一步降低生产成本。

芯群 BX OTP 系列单片机提供 ORPP(OTP ROM Parameter Program)功能,通过 ORPP 功能指令 在执行中可进行OTP ROM参数烧录,或称二次烧录功能,但需要外部通信与外部高压支持, 才可完成此功能。通过外部引脚,将程序命令与数据传输到单片机,使得每个设备都具有其 生产中提供了的参数标定功能。本篇笔记将对 ORPP 烧录功能和过程进行详细说明,并提供 一个简单的范例协助用户理解。

# 功能说明

#### **ORPP** 功能概述

芯群 BX OTP 系列单片机多有内建 ORPP 功能,方便用户对 OTP 型程序存储器进行二次烧 录。注意, ORPP 写操作只可对 OTP 型程序存储器的最后一页写入数据, 每个地址数据只 能写入一次且无法擦除。如要多次写入,可将最后一页 256 字的存储空间切割几次,用户 必须清楚记录 OTP 型程序存储器已写入的地址,避免覆盖地址造成数据错误。

另外,引脚 VPP 需要外部高压输入,提供在烧录期间所需要的烧录高压,当此引脚未用于 高压烧录时,也可作为一般 I/O 引脚使用。执行烧录操作之前需将 VPP 引脚接 8.5V 电压, 在烧录时 VDD 必须同时提供 5V 电源,在烧录完成之前不可断开这两条电源。对应的 EV 型 号虽无 VPP 高压烧录引脚, 但仍支持仿真使用 ORPP 功能。

ORPP 可对内部存储器已经烧录的程序代码进行修改和更新。通常单片机的内部存储器包含 程序代码和数据,这些内容写入单片机的非挥发性存储器(如闪存)。ORPP 二次烧录功能允 许开发者在单片机完成烧录后,通过特定方法和工具对内部存储器中的程序代码进行修改 和更新。这对于快速调试、新增功能或修正程序代码中的错误在开发过程中非常有帮助。 二次烧录通常需要特定的烧录工具和设备,例如烧录器、开发板或编程器。开发者可利用这 些工具将修改后的程序代码写入单片机的内部存储器,实现高效率的更新方式。

注:部分 BX OTP 型芯片无提供 ORPP 的功能,具体请查阅该芯片 Datasheet。

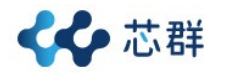

# **OTP** 程序储存器电气特性

以下表 BX66R003 的参数为例,内置 ORPP 储存器的写工作电压 Vre范围为 8.25V~8.75V; 写 入一笔数据的时间最长为 450µs。

#### BX66R003 内置 ORPP 储存器具体参数如下表所示。

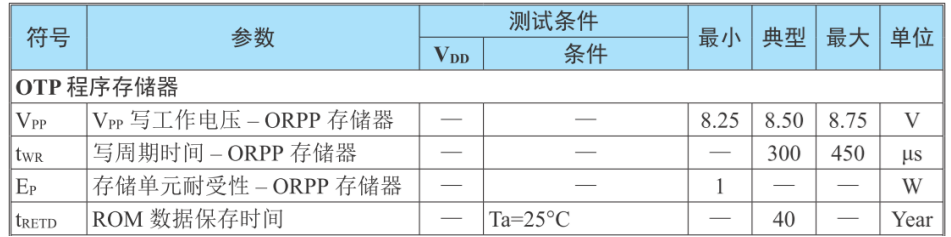

#### **ORPP** 寄存器

ORPP 的操作由一系列寄存器控制,包括数据寄存器 ODL 和 ODH 以及控制寄存器 OCR 等。

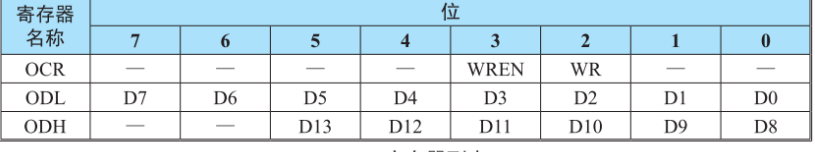

#### ORPP 寄存器列表

• ODL 寄存器

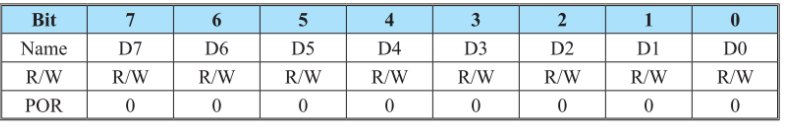

Bit 7~0 D7~D0: ORPP 程序存储器数据 bit 7~bit 0

#### • ODH 寄存器

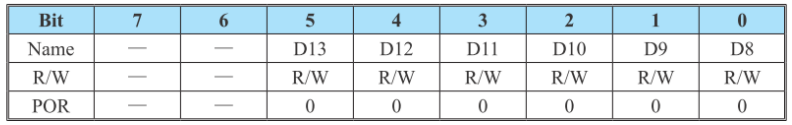

未定义,读为"0" Bit 7~6

Bit 5~0 D13~D8: ORPP 程序存储器数据 bit 13~bit 8

#### ● OCR 寄存器

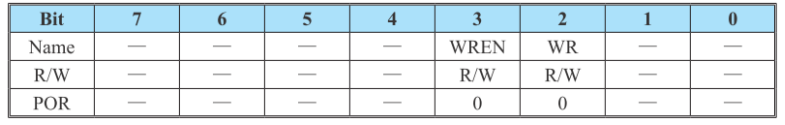

未定义, 读为"0" Bit  $7-4$ 

Bit 3 WREN: ORPP 写使能位

0: 除能 1: 使能

1: 役昵<br>此位为 ORPP 写使能位,向 ORPP 写操作之前需将此位置高。写周期结束后,硬件自动<br>将此位清零。将此位清零时,则禁止向 ORPP 写操作。

WR: ORPP 写控制位 Bit 2

0: 写周期结束 1: 开始写周期

此位为 ORPP 写控制位, 由应用程序将此位置高将激活写周期。写周期结束后, 硬件自 动将此位清零。当 WREN 未先置高时, 此位置高无效。

未定义,读为"0" Bit  $1 - 0$ 

注: 1. 在同一条指令中 WREN 和 WR 不能同时置为"1"。

2. 应注意,当写操作成功启动后,CPU 操作将停止。<br>2. 应注意,当写操作成功启动后,CPU 操作将停止。<br>3. 需确保写操作已执行完毕后才可执行写操作。

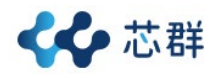

# 操作说明

# **ICP** 烧录操作说明

用户可使用 BX-Writer 将首次应用程序(含规划的 ORPP 烧录程序)写入到芯片内。ICP 烧录提 供 5 线接口烧录方式,用户可将未烧录的芯片焊接上电路板,使用 BX-Writer 进行 ICP 烧录, 其对应的引脚如下表说明,或参阅 BX-Writer 使用指南。

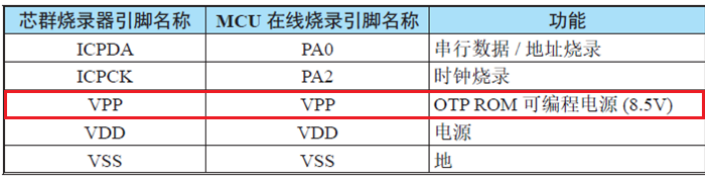

#### 表 1

在芯片未烧录时程序存储器可以通过 5 线的烧录接口在线进行烧录。其中一条线用于数据 串行下载或上传、一条线用于串行时钟、剩下三条用于提供电源。芯片在线烧录的详细使用 说明超出此文档的描述范围,将由专门的参考文献提供。烧录过程中,用户必须确保 ICPDA 和 ICPCK 这两个引脚没有连接至其它输出脚, 如图 1 所示。

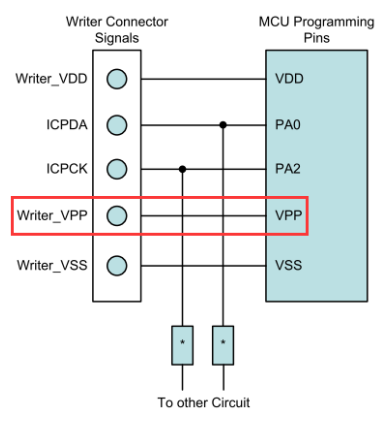

图 1. 烧录引脚连接

注:\*可能为电阻或电容。若为电阻则其值必须大于 1kΩ,若为电容则其必须小于 1nF。

### **ORPP** 烧录操作说明

若已烧录的芯片要通过 ORPP 做二次烧录时,用户可依产品应用选择 I/O 或 UART、INT 等 外部输入媒介触发二次写入的动作,如图 2 所示。

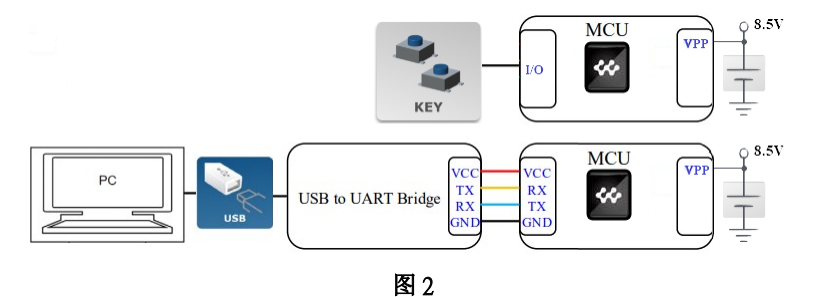

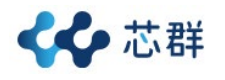

# **ORPP** 相关 **ROM** 区块规划

首先需注意,ORPP 写操作只可对 OTP 程序存储器的最后一页写入数据。ORPP 程序在撰写 时,建议使用者可先规划出三大区块如图 3 所示:

- ORPP 烧录程序使用空间(ROM 大小须根据用户产品应用去划分,无特定) ORPP 烧录程序使用空间主要功能:作为存放使用者的 ORPP ROM Code 区块。
- **●** 二次烧录空间(OTP 架构若已写过的地址不能重复写入) 二次烧录空间主要功能: 提供用户能够方便更新数据, 确保系统始终保持最新。
- ROM 保护区(软件撰写时须避开保护区, 即最后一页 16 笔数据) ROM 保护区主要功能:可允许存放出厂前校准参数值或重要数据,此区块只允许读值。

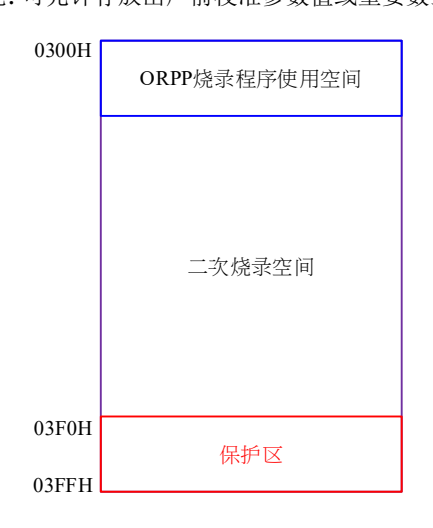

图 3. 以 BX66R003 的 ROM 为例规划 ROM 区块

# 程序范例

附件程序为 ORPP 功能的使用范例,该范例在指令执行中,通过检测外部按键动作来触发 ORPP 二次写入。用户可以参考该范例实现对 ORPP 功能的简单应用。

#### **MCU** 操作环境

- 1.  $V_{DD}$ : 5V
- 2. V<sub>PP</sub>: 8.5V

### 软件使用相关说明

- 1. OTP ROM: (1K-16) × 14 (使用 360, 百分比: 35%)。
- 2. RAM: 64 × 8 (使用 3,百分比:4%)。
- 3. WDT: 除能。
- 4. 设置 OTP ROM 参数烧录功能。
- 5. 前置 ORPP 软件相关配置, 如图 4 所示。

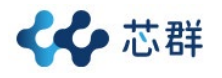

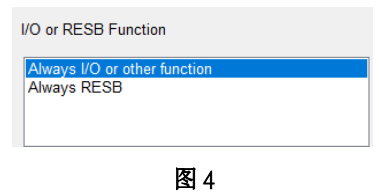

# 软件主流程使用相关说明

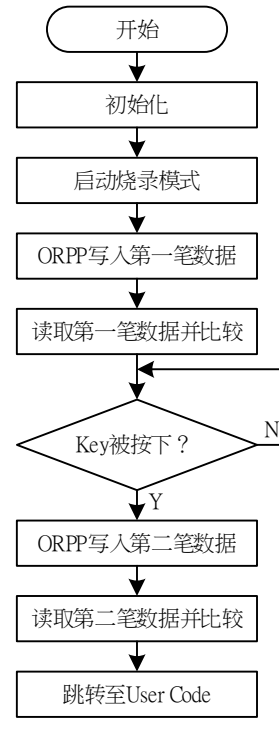

图 5. 软件主流程图

使用者在做 ORPP 烧录时, Vre必须先接上 8.5V, 之后再通过 ORPP 的设置写入第一笔数据, 完成后读取已写入的数据以检查是否正确。通过ORPP烧录写入第二笔数据时,可利用UART 或 I/O 当作 MCU 的控制媒介,当接收到外部命令或输入 Key 信号时,将通过 ORPP 的设置 写入第二笔数据,完成后读取已写入的数据以检查是否正确。在写入前必须换 ROM 地址再 进行写入,相同地址不可重复写入,完成写入即可将 8.5V 卸除,跳转至 User Code。

● ORPP 写数据到 OTP 程序存储器: ORPP 中写入的数据需存入 ODH 和 ODL 寄存器中, 要写入数据的地址需放入 TBLP 寄存器中。OCR 寄存器中的写使能位 WREN 先置高以 使能写功能,然后 OCR 寄存器中的 WR 位需立即置高以开始写操作。

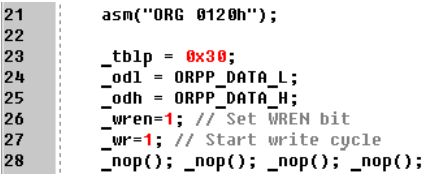

图 6

"ORG 0120h"用来设定程序的起始地址。"wren=1; " " wr=1; "这两条指令必须在两个指令周 期内连续执行才可成功启动一个写操作。建议使用者在进行写操作之前先将总中断使能位

AN0002SC V1.00 5 / 8 January 17, 2024

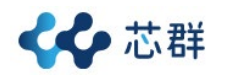

EMI 清零,在一个有效的写启动步骤完成之后再将其使能。

● ORPP 从 OTP 程序存储器中读取数据: 建议使用者在完成写操作之后, 写一个简单的读 回程序以检查新写入的数据是否正确。对于 ORPP 读操作,应首先将要读取数据的地址 放入 TBLP 寄存器中。然后该数据可以使用"TABRDL [m]"指令从程序存储器中读取。 当指令执行时,程序存储器中表格数据低字节,将被传送到用户所指定的数据存储器[m], 程序存储器中表格数据的高字节,则被传送到 TBLH 特殊寄存器。

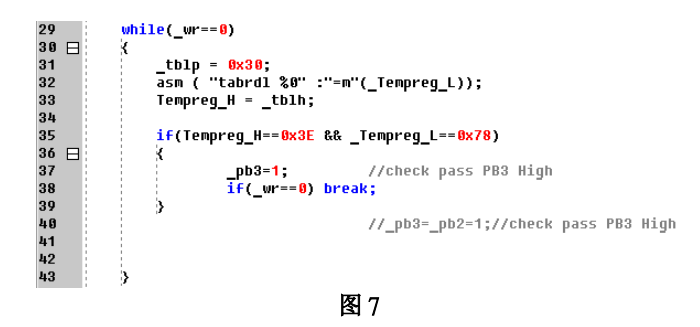

"while(wr==0)"循环检查"wr" 寄存器的状态,以等待写入作业完成。程序代码中 "if(Tempreg\_H==0x3E && \_Tempreg\_L==0x78) ",这些条件用于根据读取的数据正确后会由 PB3 抛出 All High 动作, 以告知烧录第一笔数据完成。

# 应用注意事项

### 外部 **VPP/**RES电路

1. VPP/**RES**引脚, 增加 R、C 抗干扰复位电路(详细 RES 引脚设定可参考 BX66R003 Datasheet) 。

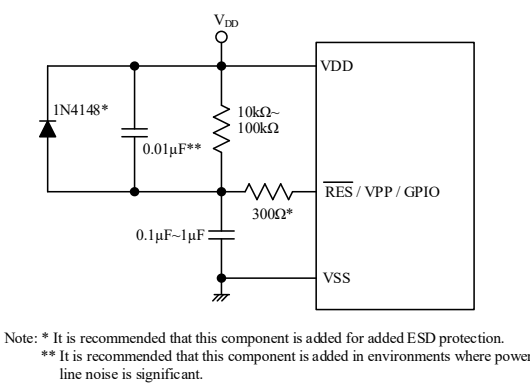

**External RES Circuit**

- 2. VPP/RES引脚,建议安排仅能接可耐压 8.5V 以上控制元件。
- 3. VPP/RES引脚,若连接耐压<8.5V 元件,则建议电路预留断开切换或隔离设计。
- 4. 当 I/O 口应用足够, 建议 VPP/RES引脚独立预留为 ORPP 应用。
- 5. On Board 情况下建议跳 SMD 断开其他外围电路,才可进行 VPP\_IO 烧写动作。

### 软件注意事项

1. Write 前需要将 VPP 接入 8.5V。

AN0002SC V1.00 6/8 January 17, 2024

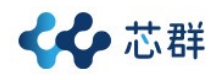

- 应用程序建议开始前先执行 ORPP 烧录程序, 并执行 VPP\_IO、通信引脚设定为输入状态
- 若 VPP 与 I/O 引脚共用, 作为 VPP 功能时, 不能设定该引脚输入/输出类型为输出
- Write 结束后需将 VPP 下电
- 2. ORPP 只可以对 ROM 的最后一页进行写入。
- 3. 每个地址只可写入一次且无法擦除。
- 4. 程序必须确认已执行 Write 完毕后方能进入其它操作。
- 5. 程序必须等 fsuB 稳定后方能执行 Write Sequence。

# 结论

在 ORPP OTP ROM 参数烧录功能的介绍中,ORPP 的实现很灵活。一般情况下,可以通过单 片机的 UART 串行口连接到 PC 的 RS232 口,并通过专门设计的固件程序来烧录内部存储 器。这一方法的优点在于无需将芯片从电路板上取出,即可通过 PC-MCU 烧录接口(如软件 串口)实现新版本参数的升级,从而提供在出厂前优化参数程序的便捷方式。

# 参考资料

参考文件:BX66R003 Datasheet。 如需进一步了解,敬请浏览芯群官方网站 [www.xinqunsemi.com.cn](https://www.xinqunsemi.com.cn/)。

# 版本及修改信息

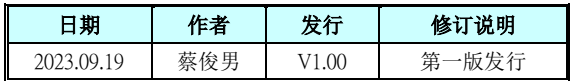

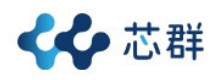

# 免责声明

本网页所载的所有数据、商标、图片、链接及其他数据等 (以下简称「数据」),只供参考之 用,芯群集成电路 (厦门) 有限公司及其关联企业 (以下简称「本公司」) 将会随时更改数 据,并由本公司决定而不作另行通知。虽然本公司已尽力确保本网页的数据准确性,但本公 司并不保证该等数据均为准确无误。本公司不会对任何错误或遗漏承担责任。

本公司不会对任何人士使用本网页而引致任何损害 (包括但不限于计算机病毒、系统故障、 数据损失) 承担任何赔偿。本网页可能会连结至其他机构所提供的网页,但这些网页并不是 由本公司所控制。本公司不对这些网页所显示的内容作出任何保证或承担任何责任。

# 责任限制

在任何情况下,本公司并不须就任何人由于直接或间接进入或使用本网站,并就此内容上 或任何产品、信息或服务,而招致的任何损失或损害负任何责任。

# 管辖法律

以本公司所在地法律为准据法,并以本公司所在地法院为第一审管辖法院。

# 免责声明更新

本公司保留随时更新本免责声明的权利,任何更改于本网站发布时,立即生效。